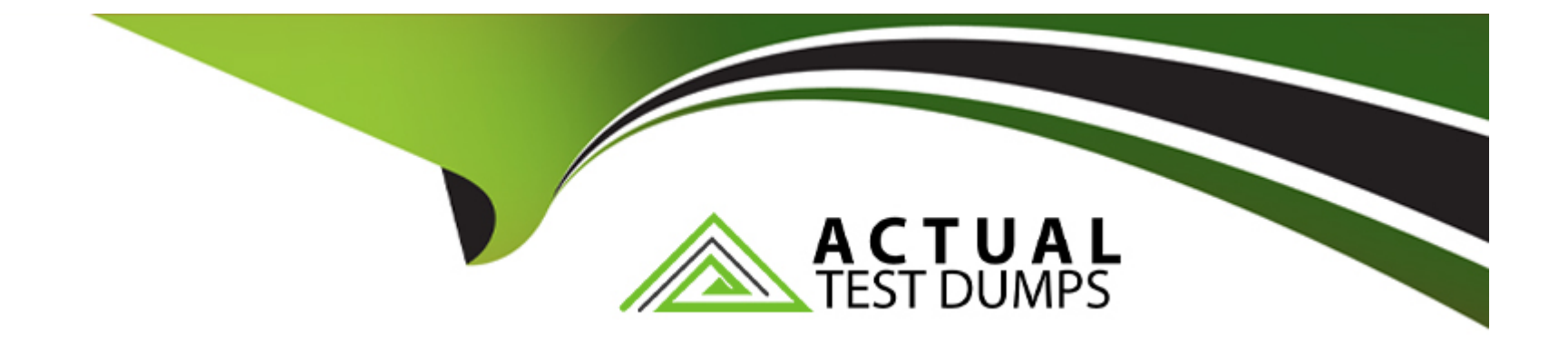

# **Free Questions for MCD-Level-1 by actualtestdumps**

## **Shared by Rogers on 18-01-2024**

**For More Free Questions and Preparation Resources**

**Check the Links on Last Page**

## **Question 1**

#### **Question Type: MultipleChoice**

#### Refer to the exhibit.

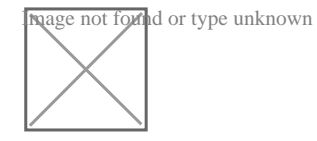

The main flow contains a Flow Reference for the child flow.

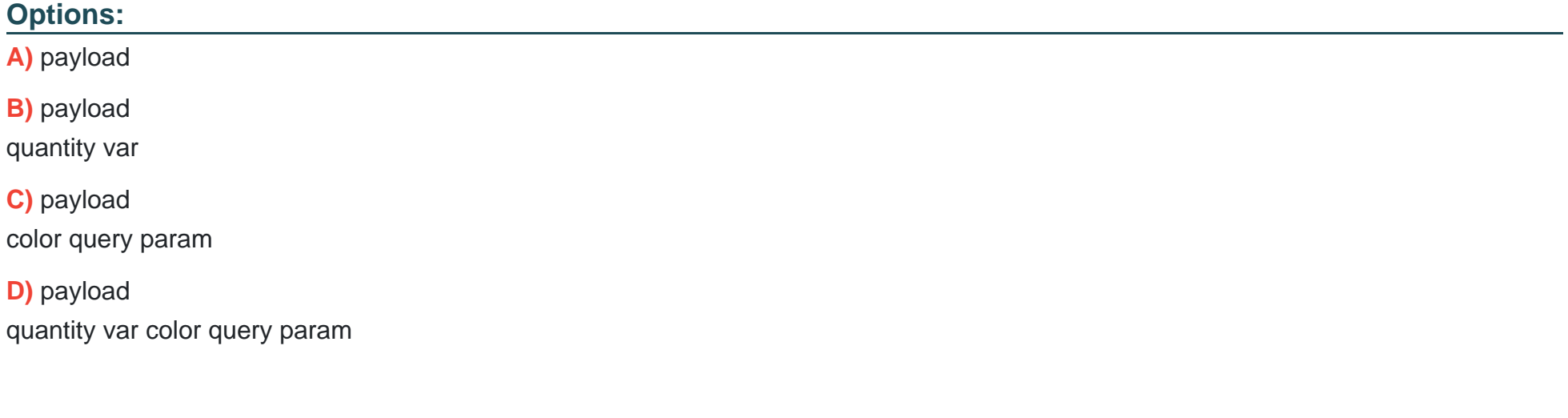

#### **Answer:**

D

### **Explanation:**

Correct answer is

payload

quantity var

color query param

## **Question 2**

**Question Type: MultipleChoice**

Refer to the exhibits.

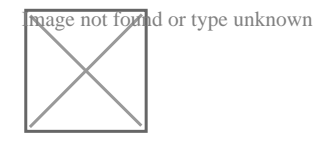

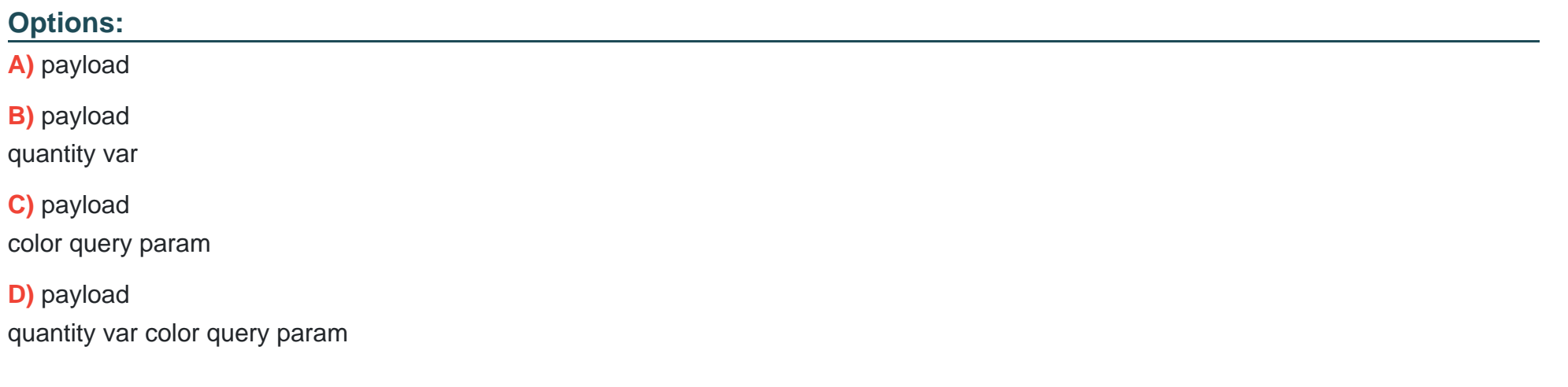

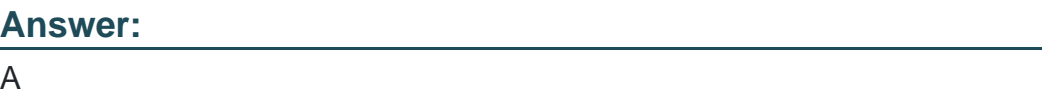

## **Question 3**

**Question Type: MultipleChoice**

Refer to the exhibit.

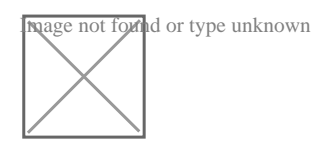

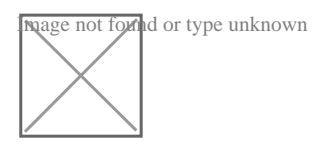

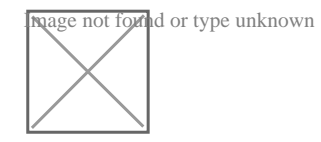

What payload is returned from a request to http//localhost.8081/

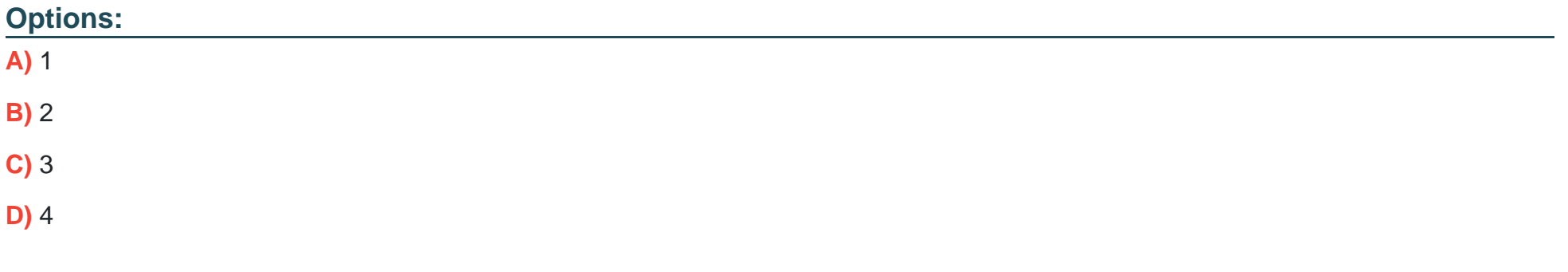

#### **Answer:**

C

### **Explanation:**

The flow can be described as below. 1) First HTTP POST requets is made in which paylaod is set to 1 and it gets returned to our mail flow. 2) Second call is initiated for JMS Publish Consume JMS: num1 which add 1 to the payload which makes it as 2. Note that pubih consume is a synchronous operation. Hence paylaod is returned to main flow. 3) Third call is initiated for JMS Publish JMS: num2 which add 1 to the payload. Note that pubih is asynchronous operation. Hence paylaod is never returned to main flow. So payload in main flow is still 2. 4) Finally Set Payload increments payload by 1 making payload as 3 which is returned by the flow. Hence option 3 is the correct answer.

## **Question 4**

**Question Type: MultipleChoice**

Refer to the exhibits.

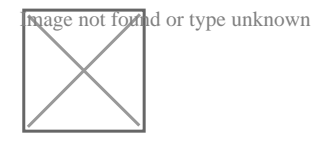

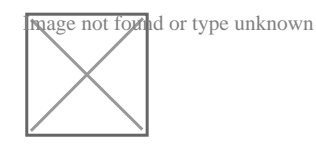

A)

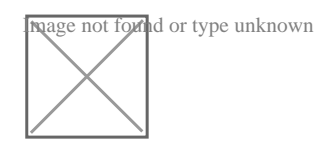

B)

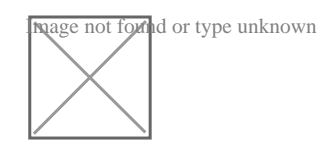

C)

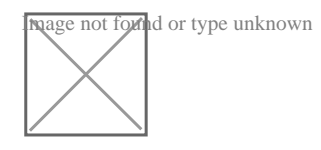

D)

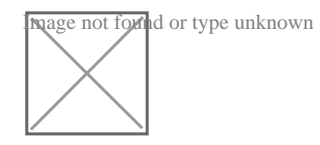

## **Options:**

**A)** Option A

**B)** Option B

**C)** Option C

**D)** Option D

#### **Answer:**

D

### **Explanation:**

Scatter-Gather sends the event to each routes concurrently and returns a collection of all results. Collection is an Object of Objects. Each object contains attributes and payload from each Mule event returned from a flow. Hence option 4 is the correct answer.

## **Question 5**

**Question Type: MultipleChoice**

Refer to the exhibit. The main flow contains an HTTP Request in the middle of the flow. The HTTP Listeners and HTTP request use default configurations.

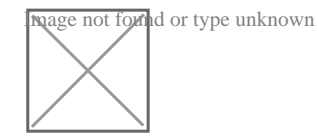

### **Options:**

### **A)** payload

- **B)** payload quantity var
- **C)** payload color query param
- **D)** payload quantity var color query param

## **Answer:**

B

## **Explanation:**

Correct answer is as below. Query parameters are replaced when external HTTP call is invoked.

payload

producer var

## **Question 6**

#### **Question Type: MultipleChoice**

Refer to the exhibits. APIKit router is used to generate the flow components for RAML specification.

The Mule application must be available to REST clients using the two URL's

How many APIKit Router components are generated to handle requests to every endpoint defined in RAML specification?

- 1. Library.raml
- 2. /books
- 3. get:
- 4. post:
- 5. /order:
- 6. get
- 7. patch
- 8. /members
- 9. get:

## **Options:**

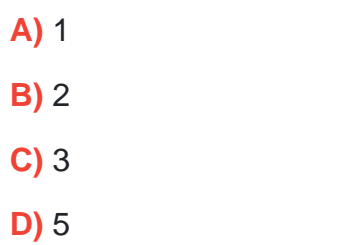

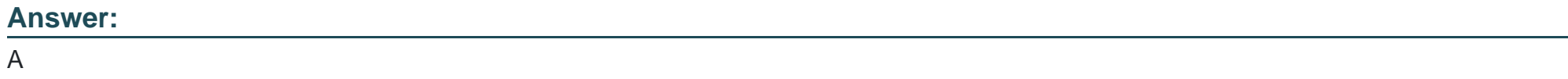

### Explanation:

Correct answer is 5 as APIkit for REST generates a backend flow for each resource-action pairing in a RAML file.

[MuleSOft Doc Ref : https://docs.mulesoft.com/mule-runtime/4.2/build-application-from-api](https://docs.mulesoft.com/mule-runtime/4.2/build-application-from-api)

## Question 7

Question Type: MultipleChoice

What should this endpoint return considering the API is build using standard practices?

### **Options:**

- **A)** Patient with id 2021
- **B)** Patients from year 2021
- **C)** No patients
- **D)** All patients

### **Answer:**

B

## **Explanation:**

Correct answer is Patients from year 2021.

The thing to note here is that year is not a query parameter and not the uri parameter. Hence it will filter all the patients and return the ones for whom year is 2021

## **Question 8**

**Question Type: MultipleChoice**

### Refer to the exhibits.

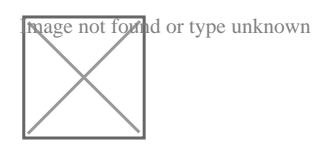

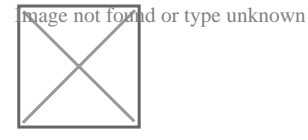

**Naage not found or type unknown** 

The Mule application configures and uses two HTTP Listener global configuration elements.

Mule application is run in Anypoint Studio.

If the mule application starts correctly, what URI and port numbers can receive web client requests? If the mule applications fails to start , what is the reason for the failure?

### **Options:**

**A)** The mule application fails to start

There is URL path conflict because both HTTP Listeners are configured with same path

**B)** The mule application start successfully

Web client requests can only be received at URI on port 2222 but not on port 3333

**C)** The mule application fails to start because of the port binding conflict as HTTP request also use same port i.e. 3333

**D)** The mule application start successfully

Web client requests can be received at URI on port 2222 and on port 3333.

### **Answer:**

D

### **Explanation:**

In this case both the flows can start without any error and requests can be received on both ports. Flow names httpListener1 can call other flow using HTTP request without any issues.

## **Question 9**

**Question Type: MultipleChoice**

Refer to the exhibits.

The mule application implements a REST API that accepts GET request from two URL's which are as follows

What path value should be set in HTTP listener configuration so that requests can be accepted for both these URL's using a single HTTP listener event source?

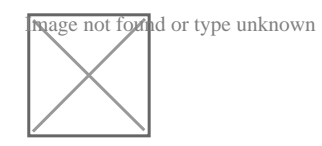

### **Options:**

**A)** \*[order,customer]/status

**B)** ?[order,customer]/status

**C)** \*/status

(Correct)

**D)** \*status

### **Answer:**

C

### **Explanation:**

Correct answer is \*/status as it is the correct way to use wildcards while configuring path value in HTTP listener

## **Question 10**

#### **Question Type: MultipleChoice**

#### Refer to the exhibits.

Image not found or type unknown

What path value can be set in the HTTP GE~ event source to accept web client requests from both of these URLs?

### **Options:**

**A)** \*[order,customer]/status

**B)** \*/status

**C)** ?[order,customer]/status

**D)** \*status

### **Answer:**

B

## **Question 11**

#### **Question Type: MultipleChoice**

### Refer to the exhibits.

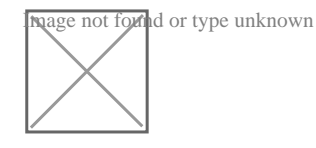

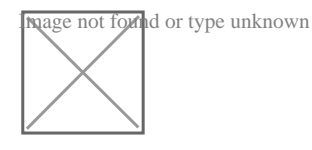

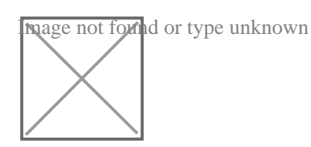

The Mule application configures and uses two HTTP Listener global configuration elements.

Mule application is run in Anypoint Studio.

If the mule application starts correctly, what URI and port numbers can receive web client requests? If the mule applications fails to start , what is the reason for the failure?

## **Options:**

**A)** The mule application fails to start

There is URL path conflict because both HTTP Listeners are configured with same path

**B)** The mule application start successfully

Web client requests can only be received at URI on port 2222 but not on port 3333

**C)** The mule application fails to start because of the port binding conflict as HTTP request also use same port i.e. 3333

**D)** The mule application start successfully

Web client requests can be received at URI on port 2222 and on port 3333.

### **Answer:**

 $\overline{D}$ 

### **Explanation:**

In this case both the flows can start without any error and requests can be received on both ports. Flow names httpListener1 can call other flow using HTTP request without any issues.

## **Question 12**

**Question Type: MultipleChoice**

Refer to the exhibits.

The mule application implements a REST API that accepts GET request from two URL's which are as follows

What path value should be set in HTTP listener configuration so that requests can be accepted for both these URL's using a single HTTP listener event source?

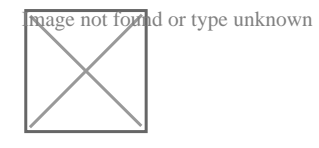

### **Options:**

- **A)** \*[order,customer]/status
- **B)** ?[order,customer]/status
- **C)** \*/status

(Correct)

**D)** \*status

### **Answer:**

C

## **Explanation:**

Correct answer is \*/status as it is the correct way to use wildcards while configuring path value in HTTP listener

To Get Premium Files for MCD-Level-1 Visit

[https://www.p2pexams.com/products/mcd-level-](https://www.p2pexams.com/products/MCD-Level-1)1

For More Free Questions Visit

[https://www.p2pexams.com/mulesoft/pdf/mcd-level-](https://www.p2pexams.com/mulesoft/pdf/mcd-level-1)1